<span id="page-0-0"></span>Geometry of Killing horizons and applications to black hole physics 5. Exploring the extremal Kerr near-horizon geometry with SageMath

Éric Gourgoulhon

[Laboratoire Univers et Théories \(LUTH\)](https://luth.obspm.fr) CNRS, Observatoire de Paris-PSL, Université Paris Cité, Meudon, France

<https://relativite.obspm.fr/blackholes/ihp24/>

Quantum and classical fields interacting with geometry Institut Henri Poincaré, Paris, France March - April 2024

 $\Omega$ 

イロト イ押 ト イヨ ト イヨ)

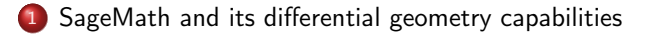

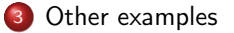

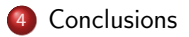

э

ロ }  $4$   $\overline{d}$  }  $4$   $\overline{z}$  }  $4$   $\overline{z}$  }

## <span id="page-2-0"></span>**Outline**

### 1 [SageMath and its differential geometry capabilities](#page-2-0)

- [Near-horizon geometry of the extremal Kerr black hole](#page-10-0)
- [Other examples](#page-16-0)

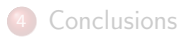

 $\langle \overline{m} \rangle$  and  $\langle \overline{m} \rangle$ 

4. 0. 3.

 $QQ$ 

SageMath in a few words

SageMath (nickname: Sage) is a free open-source computer algebra system initiated by [William Stein](https://wstein.org/) in 2005

 $\Omega$ 

 $4$  ロ }  $4$   $\overline{d}$  }  $4$   $\overline{z}$  }  $4$   $\overline{z}$  }

## SageMath in a few words

SageMath (nickname: Sage) is a free open-source computer algebra system initiated by [William Stein](https://wstein.org/) in 2005

#### SageMath is free (GPL v2)

Freedom means

- $\bullet$  everybody can use it, by download from  $\text{https://www.sagemath.org}$  $\text{https://www.sagemath.org}$  $\text{https://www.sagemath.org}$
- <sup>2</sup> everybody can examine the source code and improve it

 $\Omega$ 

イロト イ押 ト イヨ ト イヨ)

## SageMath in a few words

SageMath (nickname: Sage) is a free open-source computer algebra system initiated by [William Stein](https://wstein.org/) in 2005

### SageMath is free (GPL v2)

Freedom means

- $\bullet$  everybody can use it, by download from  $\text{https://www.sagemath.org}$  $\text{https://www.sagemath.org}$  $\text{https://www.sagemath.org}$
- <sup>2</sup> everybody can examine the source code and improve it

#### SageMath is based on Python

- no need to learn any specific syntax to use it
- Python is a powerful *object oriented language*, with a neat syntax
- SageMath benefits from the Python ecosystem (e.g. Jupyter notebook, NumPy, Matplotlib)

 $\Omega$ 

## SageMath in a few words

SageMath (nickname: Sage) is a free open-source computer algebra system initiated by [William Stein](https://wstein.org/) in 2005

### SageMath is free (GPL v2)

Freedom means

- $\bullet$  everybody can use it, by download from  $\text{https://www.sagemath.org}$  $\text{https://www.sagemath.org}$  $\text{https://www.sagemath.org}$
- <sup>2</sup> everybody can examine the source code and improve it

#### SageMath is based on Python

- no need to learn any specific syntax to use it
- Python is a powerful object oriented language, with a neat syntax
- SageMath benefits from the Python ecosystem (e.g. Jupyter notebook, NumPy, Matplotlib)

#### SageMath is developed by an enthusiastic community

- **•** mostly composed of mathematicians
- welcoming newcomers

# Differential geometry with SageMath

SageManifolds project: extends SageMath towards differential geometry and tensor calculus

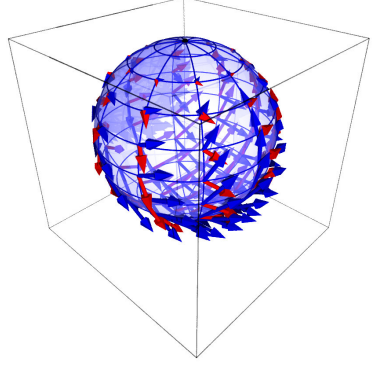

Stereographic-coordinate frame on  $\mathbb{S}^2$ 

- <https://sagemanifolds.obspm.fr>
- ∼ 119,000 lines of Python code
- **•** fully included in SageMath (after review process)
- $\bullet \sim 30$  contributors (developers and reviewers) cf. [https://sagemanifolds.obspm.fr/](https://sagemanifolds.obspm.fr/authors.html) [authors.html](https://sagemanifolds.obspm.fr/authors.html)
- o dedicated [mailing list](http://sagemanifolds.obspm.fr/contact.html)
- help desk: <https://ask.sagemath.org>

Everybody is welcome to contribute

=⇒ visit <https://sagemanifolds.obspm.fr/contrib.html>

Éric Gourgoulhon [Geometry of Killing horizons 5](#page-0-0) IHP, Paris, 21 March 2024 5 / 18

 $\cap$   $\alpha$ 

## Current status

#### Already present (SageMath 10.2):

- **o** differentiable manifolds: tangent spaces, vector frames, tensor fields, curves, pullback and pushforward operators, submanifolds
- vector bundles (tangent bundle, tensor bundles)
- standard tensor calculus (tensor product, contraction, symmetrization, etc.), even on non-parallelizable manifolds, and with all monoterm tensor symmetries taken into account
- Lie derivative along a vector field
- **o** differential forms: exterior and interior products, exterior derivative, Hodge duality
- **·** multivector fields: exterior and interior products, Schouten-Nijenhuis bracket
- affine connections (curvature, torsion)
- pseudo-Riemannian metrics
- computation of geodesics by numerical integration

 $\Omega$ 

## <span id="page-9-0"></span>Current status

#### Already present *(cont'd)*:

- some plotting capabilities (charts, points, curves, vector fields)
- parallelization (on tensor components) of CPU demanding computations
- extrinsic geometry of pseudo-Riemannian submanifolds
- **•** series expansions of tensor fields
- symplectic manifolds
- 2 symbolic backends: Pynac/Maxima (SageMath's default) and SymPy

#### Future prospects:

- more symbolic backends (Giac, FriCAS, ...)
- more graphical outputs
- spinors, integrals on submanifolds, variational calculus, etc.
- **•** connection with numerical relativity: use SageMath to explore numerically-generated spacetimes

 $\Omega$ 

## <span id="page-10-0"></span>**Outline**

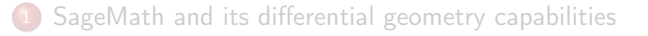

### 2 [Near-horizon geometry of the extremal Kerr black hole](#page-10-0)

#### [Other examples](#page-16-0)

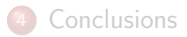

 $\langle \overline{m} \rangle$  and  $\langle \overline{m} \rangle$ 

4. 0. 3.

 $QQ$ 

## <span id="page-11-0"></span>Extremal Kerr spacetime

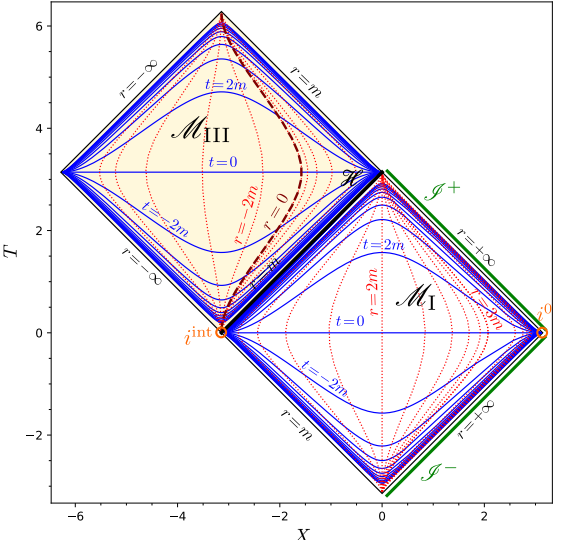

Carter-Penrose diagram of a single patch of Boyer-Lindquist coordinates  $(t, r, \theta, \varphi)$  of extremal Kerr spacetime  $(a = m)$ .

[https://nbviewer.jupyter.org/github/egourgoulhon/BHLectures/blob/master/sage/](https://nbviewer.jupyter.org/github/egourgoulhon/BHLectures/blob/master/sage/Kerr_extremal.ipynb) [Kerr\\_extremal.ipynb](https://nbviewer.jupyter.org/github/egourgoulhon/BHLectures/blob/master/sage/Kerr_extremal.ipynb)

Éric Gourgoulhon [Geometry of Killing horizons 5](#page-0-0) IHP, Paris, 21 March 2024 9 / 18

## <span id="page-12-0"></span>Extremal Kerr throat

Isometric embeddings of 2-surfaces  $(t, \theta) = \text{const}$  in the Euclidean 3-space for  $\theta = \pi/2$  (equatorial plane) (left) and  $\theta = \pi/6$  (right).

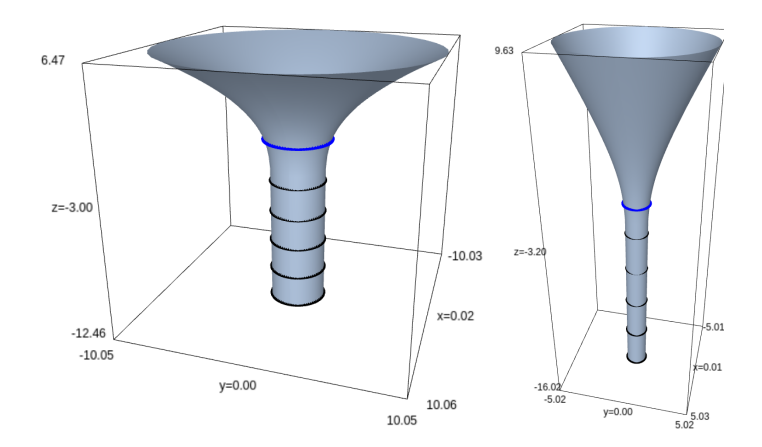

Blue circle: ergosphere Black circles:  $r = 1.1 m$  $r = 1.1 m$  $r = 1.1 m$  $r = 1.1 m$ ,  $1.01 m$ ,  $1.001 m$  $1.001 m$  $1.001 m$ ,  $1.0001 m$ ,  $1.00001 m$ 

<span id="page-13-0"></span>Near-horizon geometry of extremal Kerr (NHEK) discovered by [Carter \(1973\).](https://doi.org/10.1007/s10714-009-0888-5) It has been rediscovered and studied in depth by [Bardeen and Horowitz \(1999\).](https://doi.org/10.1103/PhysRevD.60.104030)

<span id="page-14-0"></span>Near-horizon geometry of extremal Kerr (NHEK) discovered by [Carter \(1973\).](https://doi.org/10.1007/s10714-009-0888-5) It has been rediscovered and studied in depth by [Bardeen and Horowitz \(1999\).](https://doi.org/10.1103/PhysRevD.60.104030)

#### SageMath Jupyter notebooks:

Deriving the NHEK metric from the extremal Kerr one and investigating its symmetries:

[https:](https://nbviewer.jupyter.org/github/sagemanifolds/SageManifolds/blob/master/Notebooks/SM_extremal_Kerr_near_horizon.ipynb)

[//nbviewer.jupyter.org/github/sagemanifolds/SageManifolds/](https://nbviewer.jupyter.org/github/sagemanifolds/SageManifolds/blob/master/Notebooks/SM_extremal_Kerr_near_horizon.ipynb) [blob/master/Notebooks/SM\\_extremal\\_Kerr\\_near\\_horizon.ipynb](https://nbviewer.jupyter.org/github/sagemanifolds/SageManifolds/blob/master/Notebooks/SM_extremal_Kerr_near_horizon.ipynb)

• The NHEK spacetime for its own sake: [https://nbviewer.jupyter.org/github/egourgoulhon/BHLectures/](https://nbviewer.jupyter.org/github/egourgoulhon/BHLectures/blob/master/sage/NHEK_spacetime.ipynb) [blob/master/sage/NHEK\\_spacetime.ipynb](https://nbviewer.jupyter.org/github/egourgoulhon/BHLectures/blob/master/sage/NHEK_spacetime.ipynb)

(In the nbviewer menu, click on  $\bullet$  to run an interactive version on a Binder server)

 $\Omega$ 

## <span id="page-15-0"></span>Carter-Penrose diagrams generated with SageMath

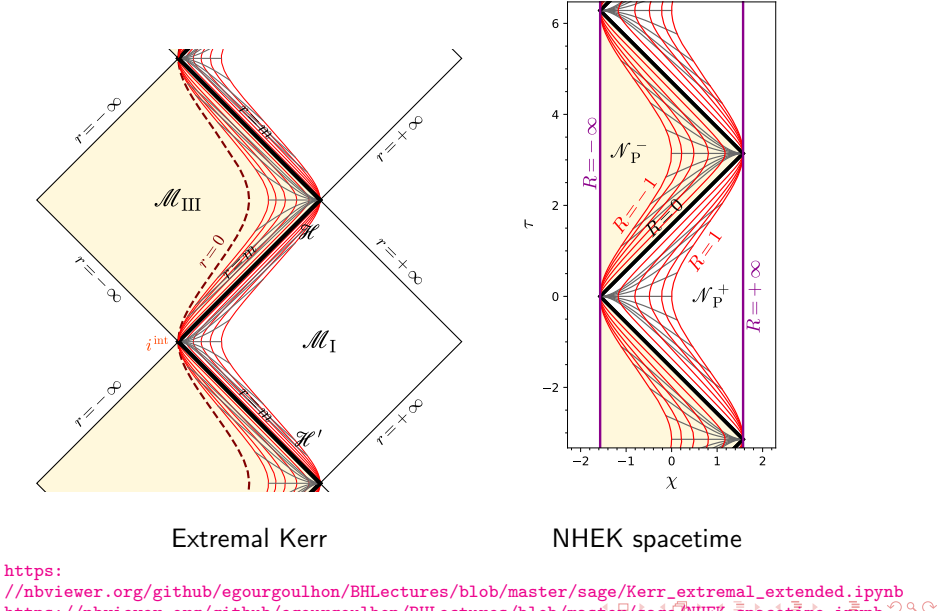

[https://nbviewer.org/github/egourgoulhon/BHLectures/blob/master/sage/NHEK\\_spacetime.ipynb](https://nbviewer.org/github/egourgoulhon/BHLectures/blob/master/sage/NHEK_spacetime.ipynb)<sup>o</sup>o.com<br>12/18 **Éric Gourgoulhon Ceometry of Killing horizons 5** IHP, Paris, 21 March 2024 12/18 [Geometry of Killing horizons 5](#page-0-0)

<span id="page-16-0"></span>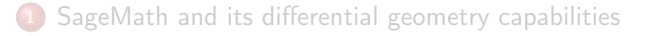

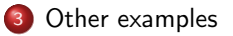

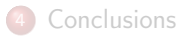

 $2990$ 

 $4$  ロ }  $4$   $\overline{d}$  }  $4$   $\overline{z}$  }  $4$   $\overline{z}$  }

• Schwarzschild spacetime (many coordinates):

[https://nbviewer.org/github/sagemanifolds/SageManifolds/blob/](https://nbviewer.org/github/sagemanifolds/SageManifolds/blob/master/Notebooks/SM_Schwarzschild.ipynb) [master/Notebooks/SM\\_Schwarzschild.ipynb](https://nbviewer.org/github/sagemanifolds/SageManifolds/blob/master/Notebooks/SM_Schwarzschild.ipynb)

Computation of geodesics in Kerr spacetime:

[https:](https://nbviewer.jupyter.org/github/BlackHolePerturbationToolkit/kerrgeodesic_gw/blob/master/Notebooks/Kerr_geodesics.ipynb)

[//nbviewer.jupyter.org/github/BlackHolePerturbationToolkit/](https://nbviewer.jupyter.org/github/BlackHolePerturbationToolkit/kerrgeodesic_gw/blob/master/Notebooks/Kerr_geodesics.ipynb) [kerrgeodesic\\_gw/blob/master/Notebooks/Kerr\\_geodesics.ipynb](https://nbviewer.jupyter.org/github/BlackHolePerturbationToolkit/kerrgeodesic_gw/blob/master/Notebooks/Kerr_geodesics.ipynb)

• Tolman-Oppenheimer-Volkoff equations (derivation of TOV system and numerical integration):

[https://nbviewer.org/github/sagemanifolds/SageManifolds/blob/](https://nbviewer.org/github/sagemanifolds/SageManifolds/blob/master/Worksheets/v1.3/SM_TOV.ipynb) [master/Worksheets/v1.3/SM\\_TOV.ipynb](https://nbviewer.org/github/sagemanifolds/SageManifolds/blob/master/Worksheets/v1.3/SM_TOV.ipynb)

 $\Omega$ 

#### [Other examples](#page-16-0)

# Animated view of horizons and ergosurfaces in Kerr spacetime

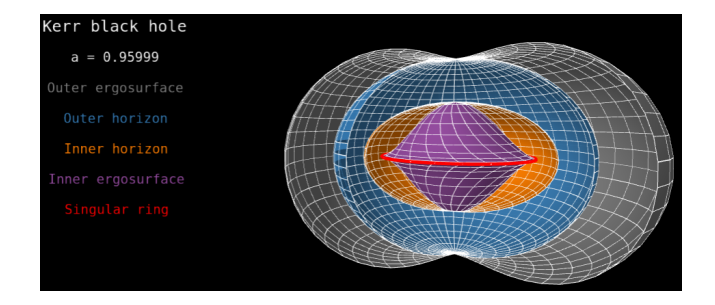

#### The notebook:

[https://nbviewer.org/github/sagemanifolds/SageManifolds/blob/](https://nbviewer.org/github/sagemanifolds/SageManifolds/blob/master/Notebooks/SM_Kerr_surfaces.ipynb) [master/Notebooks/SM\\_Kerr\\_surfaces.ipynb](https://nbviewer.org/github/sagemanifolds/SageManifolds/blob/master/Notebooks/SM_Kerr_surfaces.ipynb)

#### The animated view:

[https://sagemanifolds.obspm.fr/images/animated/Kerr\\_surfaces.html](https://sagemanifolds.obspm.fr/images/animated/Kerr_surfaces.html)

イロト イ押 ト イヨ ト イヨ)

 $QQ$ 

[Other examples](#page-16-0)

## Image of an accretion disk surrounding a Schwarzschild BH

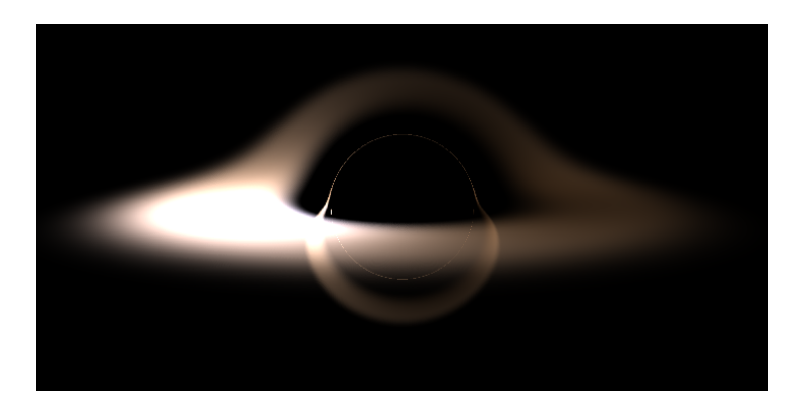

Image computed with SageMath by integrating null geodesics, cf. the notebook [https://nbviewer.jupyter.org/github/sagemanifolds/SageManifolds/](https://nbviewer.jupyter.org/github/sagemanifolds/SageManifolds/blob/master/Notebooks/SM_black_hole_rendering.ipynb) [blob/master/Notebooks/SM\\_black\\_hole\\_rendering.ipynb](https://nbviewer.jupyter.org/github/sagemanifolds/SageManifolds/blob/master/Notebooks/SM_black_hole_rendering.ipynb)

<span id="page-20-0"></span>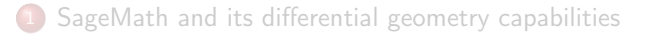

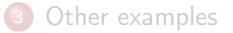

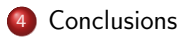

 $QQ$ 

э

 $4$  ロ }  $4$   $\overline{d}$  }  $4$   $\overline{z}$  }  $4$   $\overline{z}$  }

Symbolic calculus on manifolds within the free Python-based system SageMath • runs on fully specified smooth manifolds (described by an atlas)

 $\Omega$ 

 $4$  ロ }  $4$   $\overline{d}$  }  $4$   $\overline{z}$  }  $4$   $\overline{z}$  }

- runs on fully specified smooth manifolds (described by an atlas)
- is not limited to a single coordinate chart or vector frame

 $\Omega$ 

メロメ メ御 ドメ ミメ メモメ

- runs on fully specified smooth manifolds (described by an atlas)
- is not limited to a single coordinate chart or vector frame
- runs on parallelizable and non-parallelizable manifolds

 $\Omega$ 

- runs on fully specified smooth manifolds (described by an atlas)
- is not limited to a single coordinate chart or vector frame
- runs on parallelizable and non-parallelizable manifolds
- is independent of the symbolic engine (e.g.  $Pynac/Maxima$ ,  $SymPy,...)$  used to perform calculus at the level of coordinate expressions

 $\Omega$ 

- runs on fully specified smooth manifolds (described by an atlas)
- is not limited to a single coordinate chart or vector frame
- runs on parallelizable and non-parallelizable manifolds
- is independent of the symbolic engine (e.g.  $Pynac/Maxima$ ,  $SymPy,...)$  used to perform calculus at the level of coordinate expressions

 $\Omega$ 

- <span id="page-26-0"></span>• runs on fully specified smooth manifolds (described by an atlas)
- is not limited to a single coordinate chart or vector frame
- runs on parallelizable and non-parallelizable manifolds
- $\bullet$  is independent of the symbolic engine (e.g. Pynac/Maxima, SymPy,...) used to perform calculus at the level of coordinate expressions

Many examples available at

<https://sagemanifolds.obspm.fr/examples.html>

Want to join the SageManifolds project or to simply stay tuned?

visit <https://sagemanifolds.obspm.fr/>

(download, documentation, example notebooks, mailing list)

 $\Omega$ 

メロト メタト メミト メミト